<<CAD/CAM >>

- 13 ISBN 9787121108525
- 10 ISBN 7121108526

出版时间:2010-8

页数:176

PDF

更多资源请访问:http://www.tushu007.com

, tushu007.com

Mastercam CNCSOFTWARE CAD/CAM  $\sqrt{a}$ CAD/CAM Mastercam X3 可作为中等职业教育数控、模具等专业教材,也可供Mastercam X3中文版初学者快速入门使用。 6 1 Mastercam X3 2 3 4 Mastercam X3 , G<br>
, CAD/CAM<br>
, CAD/CAM CAD/CAM

, tushu007.com

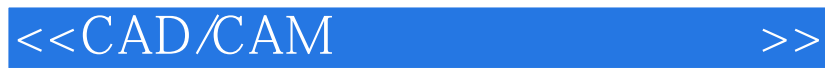

Mastercam X3

e Mastercam X3

Mastercam X3

 $,$  tushu007.com

 $($ 

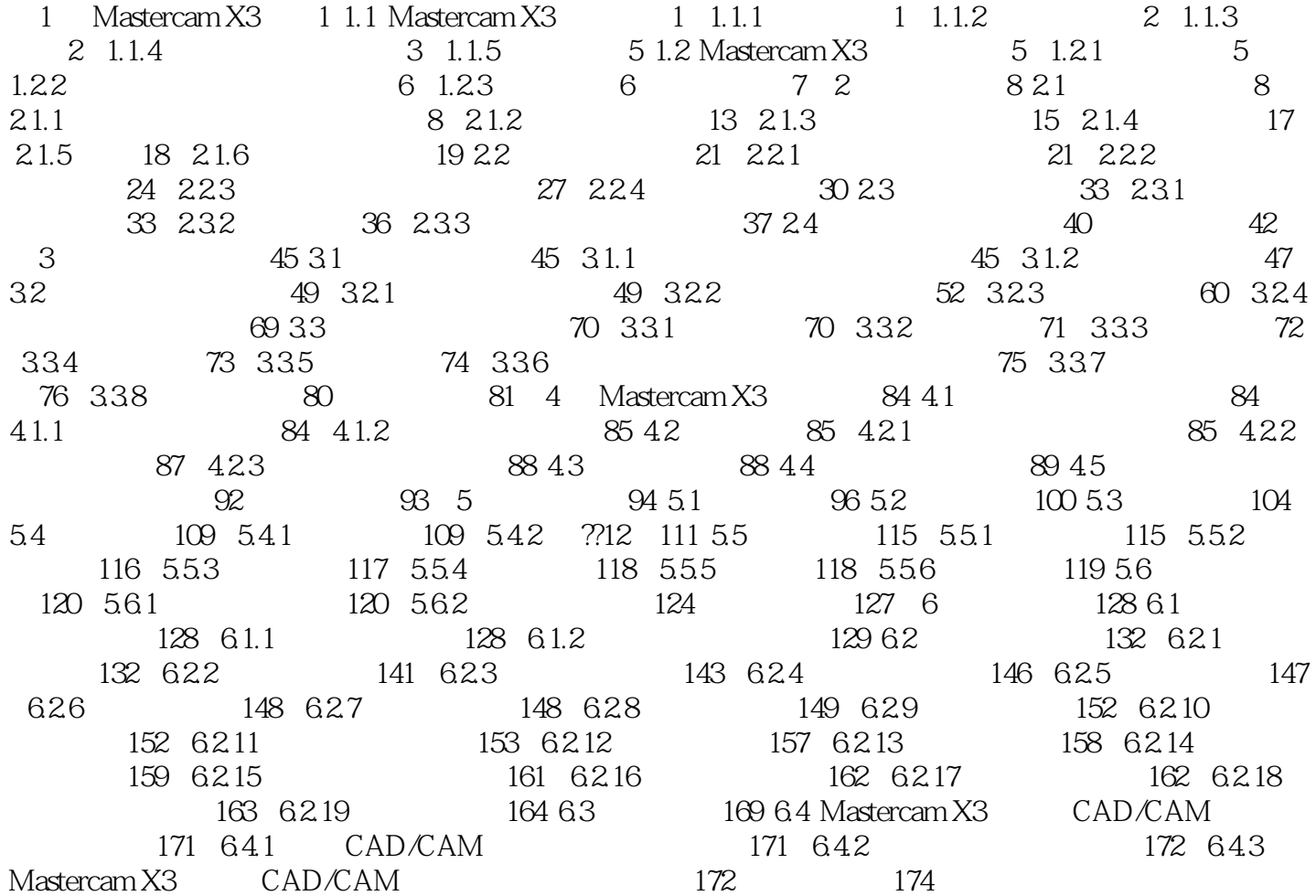

 $,$  tushu007.com

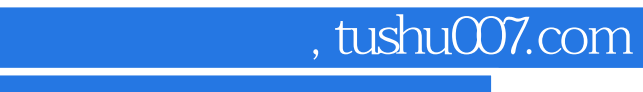

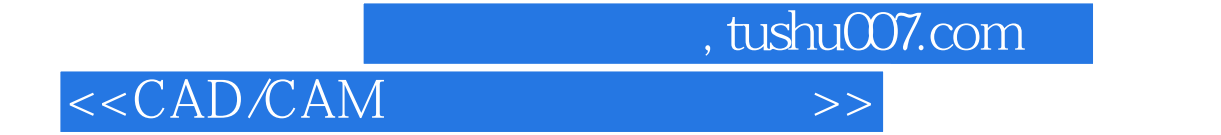

本站所提供下载的PDF图书仅提供预览和简介,请支持正版图书。

更多资源请访问:http://www.tushu007.com